## SAP ABAP table PPTS UNIQUE RP HIRE FIRE FEST {HR-PT: Unique Report - incoming/outgoing EE - FEST}

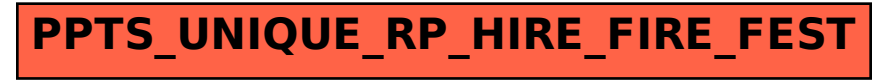